École Normale Supérieure

# <span id="page-0-0"></span>Langages de programmation et compilation

Jean-Christophe Filliâtre

compilateur optimisant (2/2)

la production de code optimisé a été découpée en plusieurs phases :

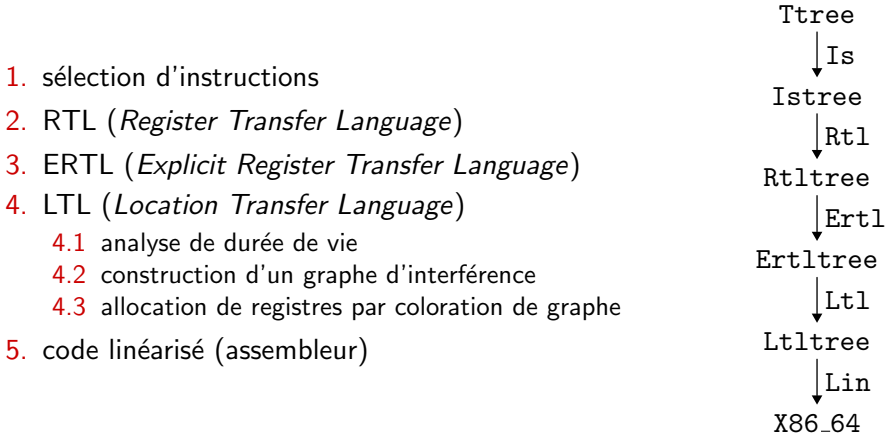

on a pris en exemple un fragment simple de C

```
int fact(int x) {
  if (x \leq 1) return 1;
  return x * fact(x-1);
}
```
phase  $1:$  la sélection d'instructions

```
int fact(int x) {
  if (Mjlei 1 x) return 1;
  return Mmul x fact((Maddi -1) x);
}
```
#### phase 2 : RTL (Register Transfer Language)

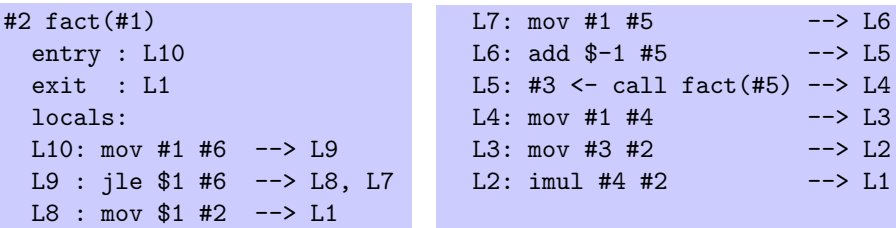

#### phase 3 : ERTL (Explicit Register Transfer Language)

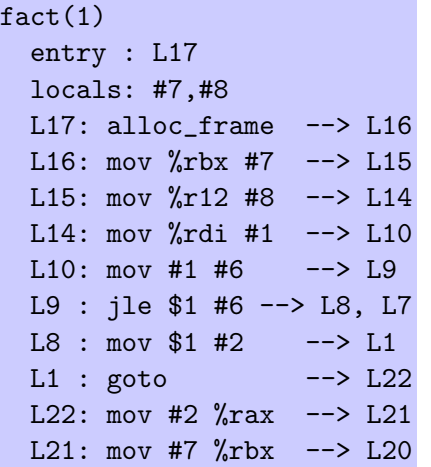

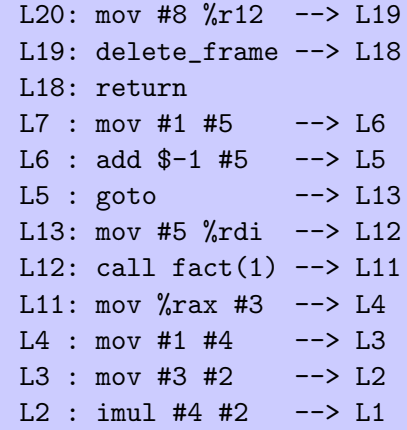

#### phase 4 : LTL

phase 4 : LTL (Location Transfer Language)

on a déjà réalisé l'analyse de durée de vie *i.e.* on a déterminé pour chaque variable (pseudo-registre ou registre physique) à quels moments la valeur qu'elle contient peut être utilisée dans la suite de l'exécution

### analyse de durée de vie

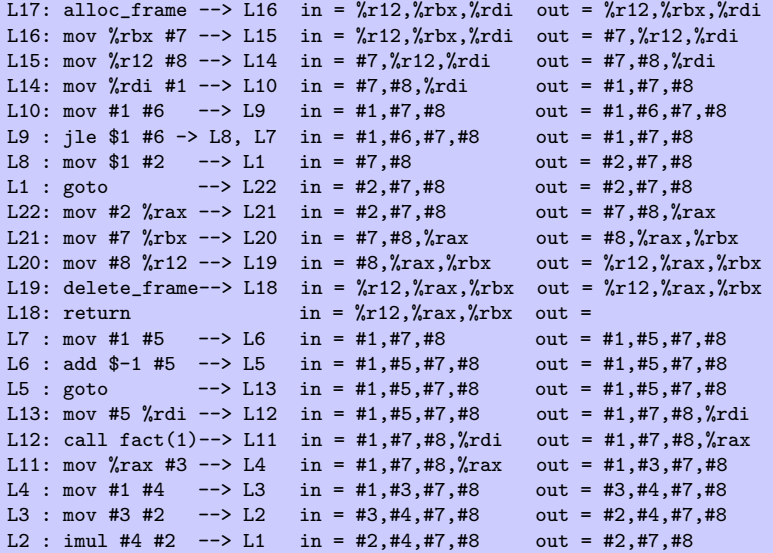

on va maintenant construire un graphe d'interférence qui exprime les contraintes sur les emplacements possibles pour les pseudo-registres

#### Définition (interférence)

On dit que deux variables  $v_1$  et  $v_2$  interfèrent si elles ne peuvent pas être réalisées par le même emplacement (registre physique ou emplacement mémoire).

comme l'interférence n'est pas décidable, on va se contenter de conditions suffisantes

soit une instruction qui définit une variable  $v$  : toute autre variable w vivante à la **sortie** de cette instruction peut interférer avec v

cependant, dans le cas particulier d'un instruction

#### mov w v

on ne souhaite pas déclarer que  $v$  et  $w$  interfèrent car il peut être précisément intéressant de réaliser  $v$  et w par le même emplacement et d'´eliminer ainsi une ou plusieurs instructions

## graphe d'interférence

#### on adopte donc la définition suivante

#### Définition (graphe d'interférence)

Le graphe d'interférence d'une fonction est un graphe non orienté dont les sommets sont les variables de cette fonction et dont les arêtes sont de deux types : interférence ou préférence.

Pour chaque instruction qui définit une variable v et dont les variables vivantes en sortie, autres que v, sont  $w_1, \ldots, w_n$ , on procède ainsi :

- si l'instruction n'est pas une instruction mov w v, on ajoute les n arêtes d'interférence v  $- w_i$
- s'il s'agit d'une instruction mov w v, on ajoute les arêtes d'interférence v – w<sub>i</sub> pour tous les w<sub>i</sub> différents de w et on ajoute l'arête de préférence v  $- w$ .

(si une arête v – w est à la fois de préférence et d'interférence, on conserve uniquement l'arête d'interférence)

le graphe d'interférence peut être ainsi représenté en OCaml :

```
type arcs = { prefs: Register.set; intfs: Register.set }
type graph = arcs Register.map
```
la fonction qui le construit est de la forme

val make: Liveness.info Label.map -> graph

### exemple : factorielle

voici ce que l'on obtient pour la fonction fact

10 registres physiques  $^{+}$ 8 pseudo-registres

arêtes de préférence en pointillés

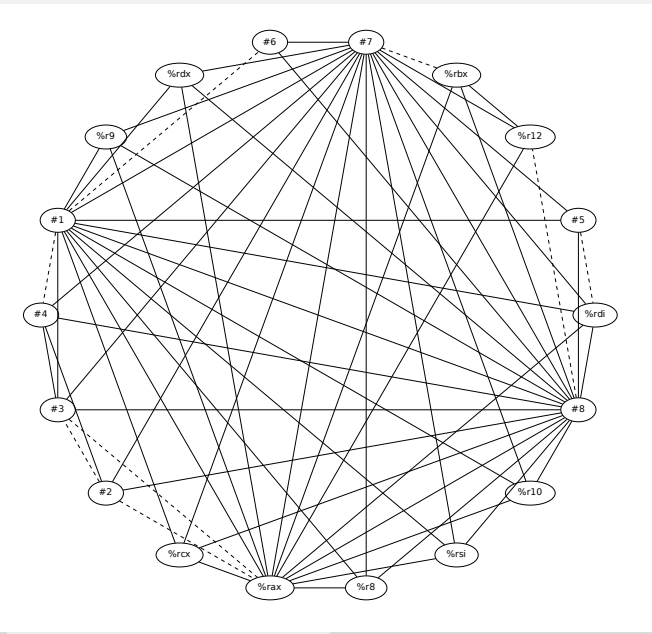

on peut alors voir le problème de l'allocation de registres comme un problème de **coloriage de graphe** :

- les couleurs sont les registres physiques
- deux sommets liés par une arête d'interférence ne peuvent recevoir la même couleur
- deux sommets liés par une arête de préférence doivent recevoir la même couleur autant que possible

note : il y a dans le graphe des sommets qui sont des registres physiques, c'est-à-dire des sommets déjà coloriés

#### exemple de la factorielle

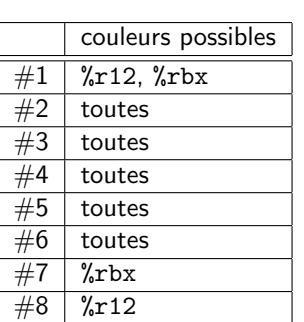

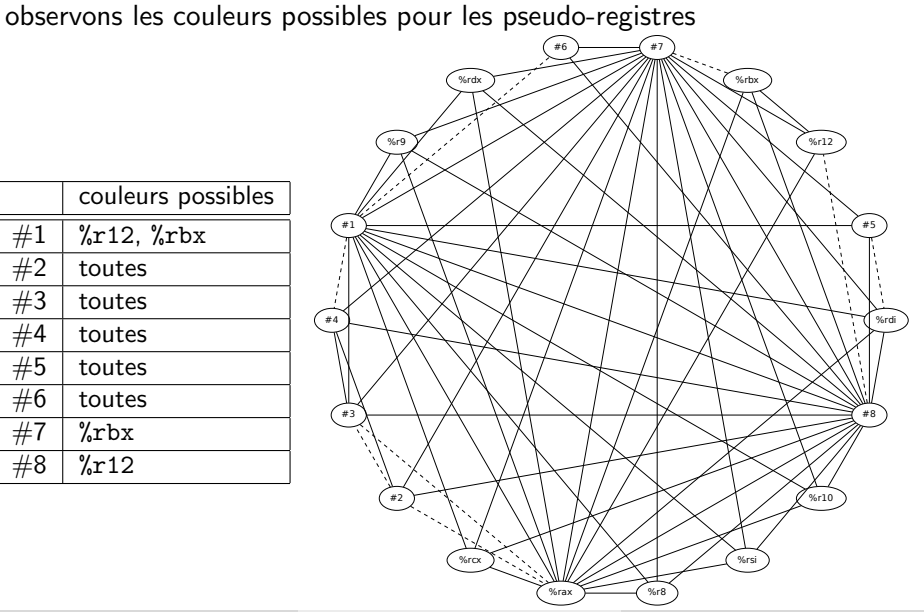

sur cet exemple, on voit tout de suite que le coloriage est impossible

- seulement deux couleurs pour colorier #1, #7 et #8
- ils interfèrent tous les trois

si un sommet ne peut être colorié, il correspondra à un emplacement de pile ; on dit qu'on **vide en mémoire** (spill) le pseudo-registre

### autre difficulté

quand bien mˆeme le graphe serait effectivement coloriable, le d´eterminer serait trop coûteux (c'est un problème NP-complet)

on va donc colorier en utilisant des **heuristiques**, avec pour objectifs

- une complexité linéaire ou quasi-linéaire
- une bonne exploitation des arêtes de préférence

l'un des meilleurs algorithmes est dû à George et Appel (Iterated Register Coalescing, 1996)

cet algorithme exploite les idées suivantes

soit K le nombre de couleurs *(i.e.* le nombre de registres physiques)

une première idée, due à Kempe (1879!), est la suivante : si un sommet a un degré  $\lt K$ , alors on peut le retirer du graphe, colorier le reste, et on sera ensuite assuré de pouvoir lui donner une couleur; cette étape est appelée simplification

retirer un sommet diminue le degré d'autres sommets et peut donc produire de nouveaux candidats à la simplification

les sommets retirés sur donc mis sur une pile

lorsqu'il ne reste que des sommets de degré  $\geq K$ , on en choisit un comme candidat au vidage (*potential spill*); il est alors retiré du graphe, mis sur la pile et le processus de simplification peut reprendre

on choisit de préférence un sommet qui

- est peu utilisé (les accès à la mémoire coûtent cher)
- a un fort degré (pour favoriser de futures simplifications)

lorsque le graphe est vide, on commence le processus de coloration, appelé sélection

on dépile les sommets un à un et pour chacun

- · s'il s'agit d'un sommet de faible degré, on est assuré de lui trouver une couleur
- s'il s'agit d'un sommet de fort degré, c'est-à-dire d'un candidat au vidage, alors
	- soit il peut être tout de même colorié car ses voisins utilisent moins de  $K$  couleurs; on parle de **coloriage optimiste**
	- soit il ne peut être colorié et doit être effectivement vidé en mémoire (on parle d'actual spill)

enfin, il convient d'utiliser au mieux les arêtes de préférence

pour cela, on utilise une technique appelée **coalescence** (*coalescing*) qui consiste à fusionner deux sommets du graphe

comme cela peut augmenter le degré du sommet résultant, on ajoute un critère suffisant pour ne pas détériorer la K-colorabilité

### critère de George

#### Définition (critère de George)

Un sommet pseudo-registre  $v_2$  peut être fusionné avec un sommet  $v_1$ , si tout voisin de  $v_1$  qui est un registre physique ou de degré  $\geq K$  est  $également voisin de v<sub>2</sub>.$ 

De même, un sommet physique  $v_2$  peut être fusionné avec un sommet  $v_1$ , si tout voisin de  $v_1$  qui est un pseudo-registre ou de degré  $\geq K$  est  $également voisin de v<sub>2</sub>.$ 

le sommet  $v_1$  est supprimé et le graphe mis à jour

#### pseudo-code de l'algorithme de George-Appel

s'écrit naturellement récursivement

```
let rec simplify g =...
and coalesce g =
  ...
and freeze g =...
and spill g =...
and select g v =...
```
note : la pile des sommets à colorier est donc implicite

### George-Appel 1/5

```
let rec simplify g =if il existe un sommet v sans arête de préférence
     de degré minimal et < Kthen
    select g v
  else
    coalesce g
```
### George-Appel 2/5

```
and coalesce g =if il existe une arête de préférence v1-v2
      satisfaisant le critère de George
  then
    g <- fusionner g v1 v2
    c <- simplify g
    c\lceil v1 \rceil \leq c\lceil v2 \rceilrenvoyer c
  else
    freeze g
```
### George-Appel 3/5

```
and freeze g =if il existe un sommet v de degré minimal < Kthen
    g <- oublier les arêtes de préférence de v
    simplify g
  else
    spill g
```
### George-Appel 4/5

```
and spill g =if g est vide
  then
    renvoyer le coloriage vide
  else
    choisir un sommet v de coût minimal
    select g v
```
on peut prendre par exemple

 $\textit{coût}(v) = \dfrac{\textit{nombre d'utilisations de } v}{\textit{degr{e} de } v}$ 

### George-Appel 5/5

```
and select g v =c <- simplify (g privé de v)
  if il existe une couleur r possible pour v
  then
    c[v] <- r
  else
    c[v] <- spill
  renvoyer c
```
#### exemple

1. simplify  $\texttt{g} \rightarrow$ coalesce  $g \rightarrow$ sélectionne #2- - -#3

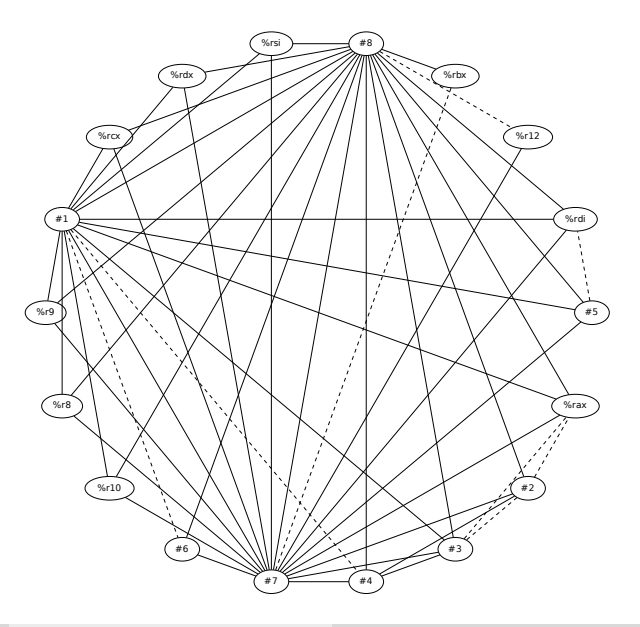

#### exemple

#### puis on dépile

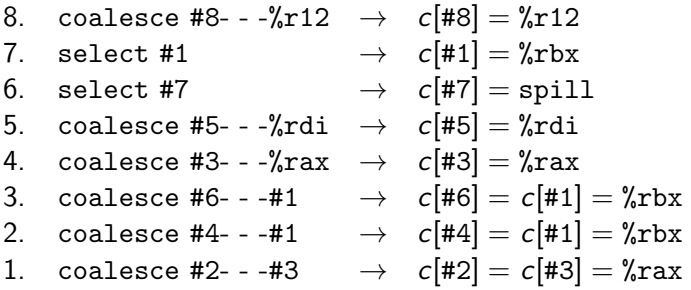

### et les pseudo-registres vidés ?

que fait-on des pseudo-registres vidés en mémoire ?

on leur associe des emplacements sur la pile, dans la zone basse du tableau d'activation, en dessous des paramètres

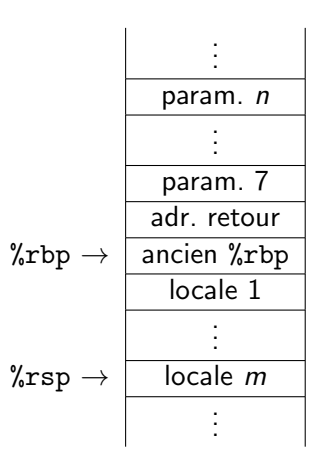

plusieurs pseudo-registres peuvent occuper le même emplacement de pile, s'ils n'interfèrent pas  $\Rightarrow$  comment minimiser m?

#### encore du coloriage

c'est de nouveau un probl`eme de coloriage de graphe, mais cette fois avec une infinité de couleurs possibles, chaque couleur correspondant à un emplacement de pile différent

algorithme :

- 1. on fusionne toutes les arêtes de préférence (coalescence), parce que mov entre deux registres vidés coûte cher
- 2. on applique ensuite l'algorithme de simplification, en choisissant à chaque fois le sommet de degré le plus faible (heuristique)

le résultat de l'allocation de registres a la forme suivante

type color = Spilled of int | Reg of Register.t

type coloring = color Register.map

la fonction d'allocation se présente alors ainsi

val alloc\_registers: Interference.graph -> coloring

#### exemple de fact

on obtient l'allocation de registres suivante

#1  $\rightarrow$  %rbx #2  $\rightarrow$  %rax #3  $\rightarrow$  %rax  $#4$  ->  $\sqrt[9]{x}$ bx #5 -> %rdi #6  $\rightarrow$  %rbx  $#7$  -> stack -8 #8 -> %r12

exemple

 $\left| \rightarrow \right|$  L13

#### ce qui donnerait le code suivant

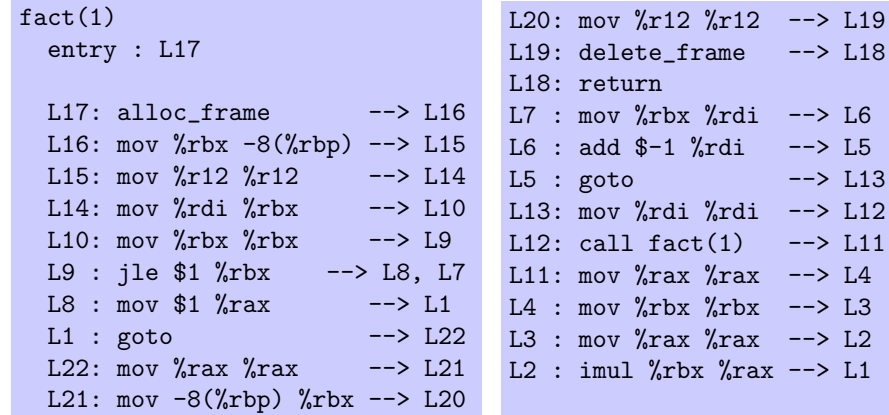

#### comme on le constate, de nombreuses instructions de la forme

mov v v

peuvent être éliminées; c'était l'intérêt des arêtes de préférence

ce sera fait pendant la traduction vers LTL
# le langage LTL

la plupart des instructions LTL sont les mˆemes que dans ERTL, si ce n'est que les registres sont maintenant tous des registres physiques ou des emplacements de pile

```
type instr =
  | Eaccess_global of ident * register * label
  | Eload of register * int * register * label
  | ...
  | Econst of int32 * color * label
  | Emunop of munop * color * label
  | Embinop of mbinop * color * color * label
  | ...
```
par ailleurs, Ealloc frame, Edelete frame et Eget param disparaissent, au profit de manipulation explicite de %rsp et %rbp

on traduit chaque instruction ERTL à l'aide d'une fonction qui prend en argument le coloriage du graphe d'une part, et la structure du tableau d'activation d'autre part (qui est maintenant connue pour chaque fonction)

```
type frame = {
  f_params: int; (* taille paramètres + adresse retour *)f_locals: int; (* taille variables locales *)
}
let instr colors frame = function
  | ...
```
une variable r peut être

- $\bullet$  déjà un registre physique
- un pseudo-registre réalisé par un registre physique
- un pseudo-registre réalisé par un emplacement de pile

dans certains cas, la traduction est facile car l'instruction assembleur permet toutes les combinaisons

exemple

```
let instr colors frame = function
  | Ertltree.Econst (n, r, l) ->
      let c =try Register.M.find r colors with Not_found -> r in
      Econst (n, c, l)
```
dans d'autres cas, en revanche, c'est plus compliqué car toutes les opérandes ne sont pas autorisées

le cas d'un accès à une variable globale, par exemple,

```
| Eaccess_global (x, r, 1) \rightarrow?
```
pose un problème quand  $r$  est sur la pile car on ne peut pas écrire

movq x,  $n(\gamma rbp)$ 

(too many memory references for 'movq')

il faut donc utiliser un registre intermédiaire problème : quel registre physique utiliser ?

en adopte ici une solution simple : deux registres particuliers seront utilisés comme registres temporaires pour ces transferts avec la mémoire, et ne seront pas utilisés par ailleurs (en l'occurrence on choisit ici d'utiliser %r10 et %r11)

en pratique, on n'a pas nécessairement le loisir de gâcher ainsi deux registres ; on doit alors modifier le graphe d'interférence et relancer une allocation de registres pour déterminer un registre libre pour le transfert

heureusement, cela converge très rapidement en pratique  $(2 \text{ ou } 3 \text{ étapes seulement})$ 

on se donne donc les deux registres temporaires

val tmp1: Register.t val tmp2: Register.t

pour écrire dans la variable r, on se donne une fonction write, qui prend  $également en arguments le coloriage et l'étiquette où il faut aller après$ l'écriture ; elle renvoie le registre physique dans lequel il faut effectivement écrire et l'étiquette où il faut effectivement aller ensuite

```
let write colors r 1 = match lookup colors r with
  | \text{Reg hr} ->
      hr, l
  | Spilled n ->
      tmp1, generate (Embinop (Mmov, Reg tmp1, Spilled n, l))
```
on peut maintenant traduire facilement de ERTL vers LTL

```
let instr colors frame = function
  | Ertltree.Eaccess_global (x, r, l) ->
      let hwr, l = write colors r l in
      Eaccess_global (x, hwr, l)
  | ...
```
inversement, on se donne une fonction read1 pour lire le contenu d'une variable

```
let read1 colors r f = match lookup colors r with
  | Reg hr -> f hr
  | Spilled n -> Embinop (Mmov, Spilled n, Reg tmp1,
                          generate (f tmp1))
```
et on l'utilise ainsi

```
let instr colors frame = function
  | ...
  | Ertltree.Eassign_global (r, x, l) ->
      read1 colors r (fun hwr -> Eassign_global (hwr, x, l))
```
on se donne de même une fonction read2 pour lire le contenu de deux variables

et on l'utilise ainsi

| Ertltree.Estore (r1, r2, n, l) -> read2 colors r1 r2 (fun hw1 hw2 -> Estore (hw1, hw2, n, l))

### traitement particulier

on applique un traitement spécial aux instructions Mmov et Mmul

```
| Ertltree.Embinop (op, r1, r2, l) ->
 begin match op, lookup colors r1, lookup colors r2 with
  | Mmov, o1, o2 when o1 = o2 \rightarrowEgoto l
  \vert \vert, (Spilled \vert as o1), (Spilled \vert as o2)
  | Mmul, o1, (Spilled _ as o2) ->
      read1 colors r2 (fun hw2 ->
      Embinop (op, o1, Reg hw2, generate (
      Embinop (Mmov, Reg hw2, o2, l))))
  |, 01, 02 ->
      Embinop (op, o1, o2, l)
 end
```
# paramètres sur la pile

on traduit Eget\_param en terme d'accès par rapport à %rbp

```
| Ertltree.Eget_param (n, r, l) ->
  let hwr, l = write colors r l in
  Embinop (Mmov, Spilled n, Reg hwr, l)
```
#### tableau d'activation

on peut enfin traduire Ealloc frame et Edelete frame en terme de manipulation de %rbp/%rsp

```
| Ertltree.Ealloc_frame l ->
   Epush (Reg rbp, generate (
   Embinop (Mmov, Reg rsp, Reg rbp, generate (
   Emunop (Maddi (- frame.f_locals), Reg rsp, 1)))))
| Ertltree.Edelete_frame l ->
   Embinop (Mmov, Reg rbp, Reg rsp, generate (
   Epop (rbp, 1))
```
lorsque  $f_{\text{locals}} = 0$ , on peut optimiser avec un simple push/pop du registre %rbp

on n'a plus qu'à assembler tous les morceaux

```
let deffun debug f =
  let ln = Liveness.analyze f.fun_body in
  let ig = Interference.make ln in
  let c, nlocals = Coloring.find ig in
  let n_stack_params =
    max 0 (f.fun_formals - List.length Register.parameters) in
  let frame = \{ f_{params} = word_size * (1 + n_{stack\_params});f_{\text{locals}} = word\_size * nlocals } in
  graph := Label.M.empty;
  Label.M.iter
    (fun 1 i \rightarrowlet i = instr c frame i in graph := Label.M.add 1 i !graph)
    f.fun_body;
  \{ fun_name = f.time_name;fun_entry = f.fun_entry;
    fun\_body = !graph;
```
exemple

pour la factorielle, on obtient le code LTL suivant

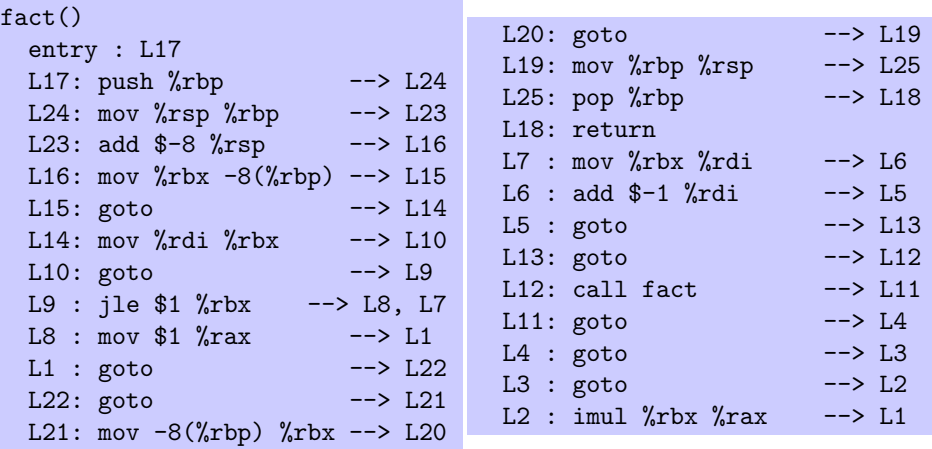

## phase 5 : linéarisation

il reste une dernière étape : le code est toujours sous la forme d'un **graphe** de flot de contrôle et l'objectif est de produire du code assembleur linéaire

plus précisément : les instructions de branchement de LTL contiennent

- une étiquette en cas de test positif
- une autre étiquette en cas de test négatif

alors que les instructions de branchement de l'assembleur

- contiennent une unique étiquette pour le cas positif
- poursuivent l'exécution sur l'instruction suivante en cas de test négatif

la linéarisation consiste à parcourir le graphe de flot de contrôle et à produire le code x86-64 tout en notant dans une table les étiquettes déjà visitées

lors d'un branchement, on s'efforce autant que possible de produire le code assembleur naturel si la partie du code correspondant à un test négatif n'a pas encore été visitée

dans le pire des cas, on utilise un branchement inconditionnel  $\frac{1}{(mp)}$ 

#### linéarisation

#### le code x86-64 est produit séquentiellement à l'aide d'une fonction

val emit: Label.t -> X86\_64.text -> unit

on utilise deux tables

une première pour les étiquettes déjà visitées

let visited = Hashtbl.create 17

et une seconde pour les étiquettes qui devront rester dans le code assembleur (on ne le sait pas au moment même où une instruction assembleur est produite)

let labels = Hashtbl.create 17 let need label  $l =$  Hashtbl.add labels  $l$  () la linéarisation est effectuée par deux fonctions mutuellement récursives

• lin produit le code à partir d'une étiquette donnée, s'il n'a pas déjà  $eta$ eté produit, et une instruction de saut vers cette étiquette sinon

val lin: instr Label.map -> Label.t -> unit

instr produit le code à partir d'une étiquette et de l'instruction correspondante, sans condition

val instr: instr Label.map -> Label.t -> instr -> unit

la fonction lin est un simple parcours de graphe

si l'instruction n'a pas déjà été visitée, on la marque comme visitée et on appelle instr

```
let rec lin g l =if not (Hashtbl.mem visited l) then begin
    Hashtbl.add visited l ();
    instr g \in L (Label.M.find l g)
```
sinon on marque son étiquette comme requise dans le code assembleur et on produit un saut inconditionnel vers cette étiquette

```
end else begin
  need_label l;
  emit (Label.fresh ()) (jmp l)
end
```
la fonction instr produit effectivement le code x86-64 et rappelle récursivement lin sur l'étiquette suivante

```
and instr g \, 1 = function
  | Econst (n, r, l1) ->
      emit l (movq (imm32 n) (operand r)); lin g l1
  | Eaccess_global (x, r, 11) ->
      emit 1 (movq (lab x) (register r)); lin g 11
  | ...
```
#### branchements

le cas intéressant est celui d'un branchement (on considère ici Emubranch; c'est identique pour Embbranch)

on considère d'abord le cas favorable où le code correspondant à un test négatif n'a pas encore été produit

```
Emubranch (br, r, lt, lf)
when not (Hashtbl.mem visited 1f) ->
  need_label lt;
  emit 1 (ubranch br r 1t);
  lin g lf;
  lin g lt
```
(où ubranch est la fonction qui produit les instructions  $x86-64$  de branchement, à savoir  $testq/cmpqq$  et  $\frac{1}{1}cc$ )

#### branchements

sinon, il est possible que le code correspondant à un test positif n'ait pas encore été produit et on peut alors avantageusement *inverser la* condition de branchement

```
Emubranch (br, r, lt, lf)
when not (Hashtbl.mem visited \ket{t} ->
   instr g l (Emubranch (inv_ubranch br, r, lf, lt))
```
où

```
let inv_ubranch = function
  | Mjz -> Mjnz
  | Mjnz -> Mjz
  | ...
```
enfin, dans le cas où le code correspondant aux deux branches a déjà été produit, on n'a pas d'autre choix que de produire un branchement inconditionnel

```
Emubranch (br, r, lt, lf) \rightarrowneed_label lt; need_label lf;
  emit 1 (ubranch br r 1t);
  emit l (jmp lf)
```
note : on peut essayer d'estimer la condition qui sera vraie le plus souvent

le code contient de nombreux goto (boucles while dans la phase RTL, insertion de code dans la phase ERTL, suppression d'instructions mov dans la phase LTL)

on élimine ici les goto lorsque c'est possible

```
Egoto 11 ->
   if Hashtbl.mem visited l1 then begin
     need_label l1;
     emit l (jmp l1)
   end else begin
     emit l nop; (* sera en fait éliminé *)
     lin g l1
   end
```
#### on rassemble tout

le programme principal enchaîne toutes les phases de la compilation

```
let f = open_in file in
let buf = Lexing.from_channel f in
let p = Parser.file Lexer.token buf in
close_in f;
let p = Typing.program p in
let p = Is.program p inlet p = Rt1.program p inlet p = Ertl.program p in
let p = Ltl.program p in
let code = Lin.program p in
let c = open_out (Filename.chop_suffix file ".c" ^ ".s") in
let fmt = formatter_of_out_channel c in
X86_64.print_program fmt code;
close_out c
```
#### et voilà !

## factorielle

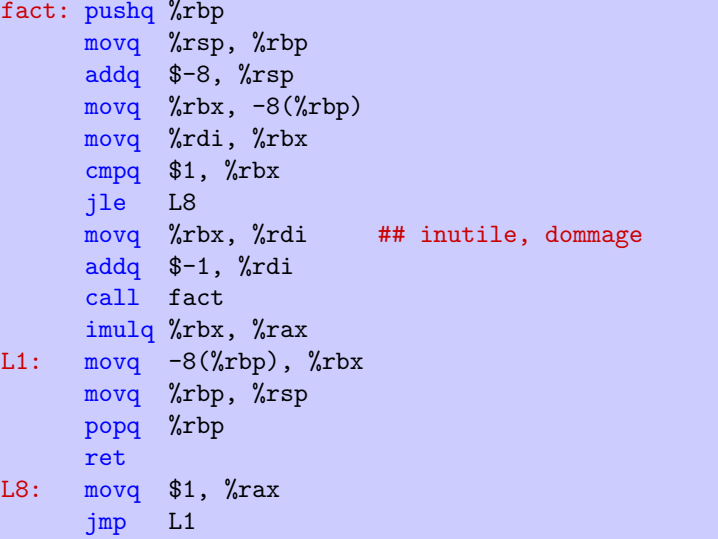

#### factorielle

on pouvait faire un peu mieux à la main

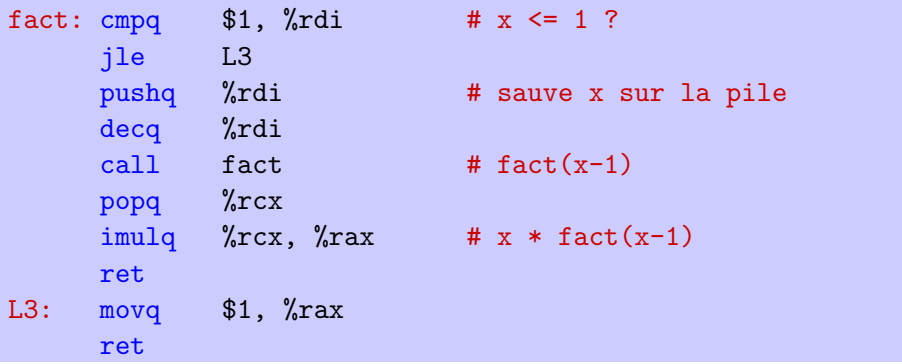

mais il est toujours plus facile d'optimiser *un* programme

#### autre exemple

```
int fib(int n) {
  if (n \leq 1) return n:
  return fib(n-2) + fib(n-1);
}
```
fib: pushq %rbp movq %rsp, %rbp addq  $$-16$ ,  $%rsp$ movq  $\chi$ rbx,  $-16(\chi$ rbp) movq  $\chi$ r12, -8 $(\chi$ rbp) movq %rdi, %rbx cmpq \$1, %rbx jle L14 movq %rbx, %rdi addq \$-2, %rdi call fib movq %rax, %r12

```
addq $-1, %rbx
     movq %rbx, %rdi
     call fib
     addq %rax, %r12
L6: movq %r12, %rax
     movq -16(\pibp), \pibx
     movq -8(\pibp), \pi12
     movq %rbp, %rsp
     popq %rbp
     ret
L14: movq \chirbx, \chir12
     jmp L6
```
#### efficacité

#### notre compilateur est de l'ordre de gcc -O1

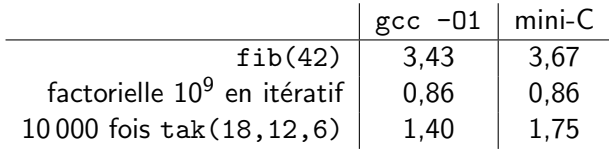

## taille de mini-C

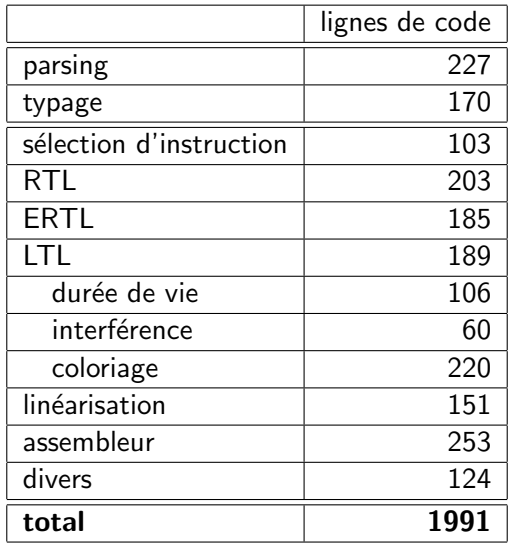

# architectures de compilateurs C

- · l'architecture présentée ici est celle de CompCert
	- les optimisations sont réalisées au niveau RTL
- le compilateur **gcc** intercale un langage SSA (cf plus loin)

partie avant  $\rightarrow$  SSA  $\rightarrow$  RTL  $\rightarrow \cdots$ 

et les optimisations sont réalisées au niveau SSA et au niveau RTL

• le compilateur **clang** se repose sur LLVM

- il s'agit d'une infrastructure pour aider `a la construction de compilateurs optimisant
- LLVM propose un langage interm´ediaire, IR, et des outils d'optimisation et de compilation de ce langage

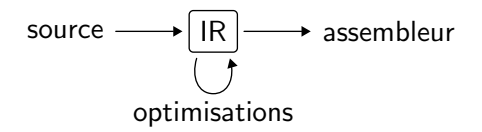

## exemple : clang

le compilateur C clang est construit sur LLVM

on peut obtenir le code IR avec

> clang -O1 -c -emit-llvm fact.c -o fact.bc

et le rendre lisible avec

> llvm-dis fact.bc -o fact.ll

#### code IR de fact

```
define i32 @fact(i32) {
 \frac{2}{2} = icmp slt i32 \frac{2}{2}, 2
 br i1 %2, label %10, label %3
; <label>:3: ; preds = %1
 br label %4
; <label>:4: ; preds = %3, %4
 %5 = phi i32 [ %7, %4], [ %0, %3]%6 = phi i32 [ %8, %4 ], [ 1, %3 ]
 \frac{9}{6}7 = add nsw i32 \frac{9}{6}, -1
 \%8 = \text{mul} nsw i32 \%5, \%6\%9 = icmp slt i32 \%5, 3
 br i1 %9, label %10, label %4
; <label>:10: ; preds = %4, %1
 %11 = \text{phi} i32 [ 1, %1 ], [ %8, %4 ]
 ret i32 %11
}
```
## code IR de fact

```
define i32 @fact(i32 %x0) {
L1:\frac{6}{2}x^2 = icmp slt i32 \frac{6}{2}x^0, 2
  br i1 %x2, label %L10, label %L3
L3:
  br label %L4
L4:
  \%x5 = \text{phi} i32 [ \%x7, \%L4 ], [ \%x0, \%L3 ]
  \%x6 = \text{phi} i32 [ \%x8, \%L4 ], [ 1, \%L3 ]
  \frac{6}{10} x7 = add nsw i32 \frac{6}{10} x5, -1
  \%x8 = \text{mul} nsw i32 \%x5, \%x6\%x9 = icmp slt i32 \%x5, 3
  br i1 %x9, label %L10, label %L4
I.10:\sqrt[6]{x11} = phi i32 [ 1, \sqrt[6]{L1} ], [ \sqrt[6]{x8}, \sqrt[6]{L4} ]
  ret i32 %x11
}
```
le langage IR ressemble beaucoup à notre langage RTL

- des pseudo-registres (%2, %5, %6, etc.)
- un graphe de flot de contrôle
- des appels encore haut niveau

 $mais$  il  $y$  a aussi des différences notables

- $\bullet$  c'est un langage typé
- le code est **en forme SSA** (Single Static Assignement) : chaque variable n'est affectée qu'une fois

bien entendu, le code d'origine est susceptible d'affecter plusieurs fois une même variable

on recourt alors à un opérateur appelé  $\Phi$  pour réconcilier plusieurs branches du flot de contrôle

ainsi,

 $\%x5 = phi$  i32 [  $\%x7$ ,  $\%L4$  ], [  $\%x0$ ,  $\%L3$  ]

signifie que  $\frac{6}{2}x5$  reçoit la valeur de  $\frac{6}{2}x7$  si on vient du bloc L4 et la valeur de %x0 si on vient du bloc L3

l'intérêt de la forme SSA est que l'on peut maintenant

- attacher une propriété à chaque variable (par ex. valoir 42, être positif, être dans l'intervalle [34,54], etc.)
- l'exploiter ensuite **partout** où cette variable est utilisée

la forme SSA facilite bon nombre d'optimisations

on obtient de l'assembleur avec le compilateur LLVM

> llc fact.bc -o fact.s

cette phase inclut

- l'explicitation des conventions d'appel ( $\approx$  ERTL)
- l'allocation de registres ( $\approx$  LTL)
- la linéarisation

en particulier, c'est l'allocation de registres qui va faire disparaître la majeure partie des opérations  $\Phi$  (mais quelques mov peuvent néanmoins être nécessaires)

## exemple

#### > llc fact.bc -o fact.s

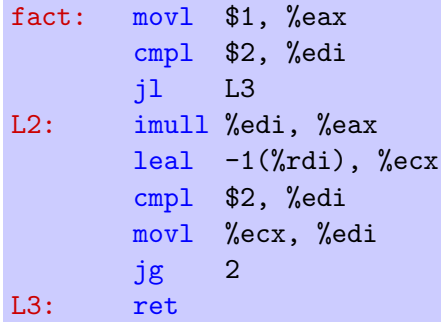

# intérêt de LLVM

on peut avantageusement tirer partie de LLVM pour

 $\bullet$  écrire un nouveau compilateur pour un langage S en se contentant d'écrire la partie avant et la traduction vers IR

et/ou

• concevoir et réaliser de nouvelles optimisations, sur le langage IR

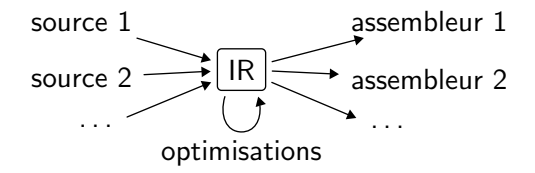

## la suite

- TD 11 : aide au projet
- dernier cours le 12 janvier (allocation mémoire)
- projet à rendre pour le dimanche 21 janvier avant 18:00
- examen le vendredi 26 janvier, de 8h30 à 11h30